Документ подписан простой электронной подписью Информация о владельце: ФИО: Максимов Алексей Борисович

Должность: директор департамента по образовательной политике

<u>Дата подписания: 20.05.2004ИНИСТЕРСТВО НАУКИ И ВЫСЩЕГО ОБРАЗОВАНИЯ РОССИЙСКОЙ ФЕДЕРАЦИИ</u>

Уникальный паяеданичный коречественное автономн<mark>ое образовательное учреждение высшего образования</mark>

# **«МОСКОВСКИЙ ПОЛИТЕХНИЧЕСКИЙ УНИВЕРСИТЕТ»** 8db180d1a3f02ac9e60521a5672742735c18b1d6**(МОСКОВСКИЙ ПОЛИТЕХ)**

Транспортный факультет

**УТВЕРЖДАЮ** И.о. декана /М.Р. Рыбакова/ 5» февраля 2024г.

# **РАБОЧАЯ ПРОГРАММА ДИСЦИПЛИНЫ**

# **Прикладные информационные технологии**

Направление подготовки/специальность **01.03.02 Прикладная математика и информатика**

Профиль/специализация

**Программирование и интеллектуальные системы управления транспортом**

> Квалификация **бакалавр**

Формы обучения **очная**

Москва, 2024 г

**Разработчик(и):**

ктн, доцент /А.В.Карпов/

# **Содержание**

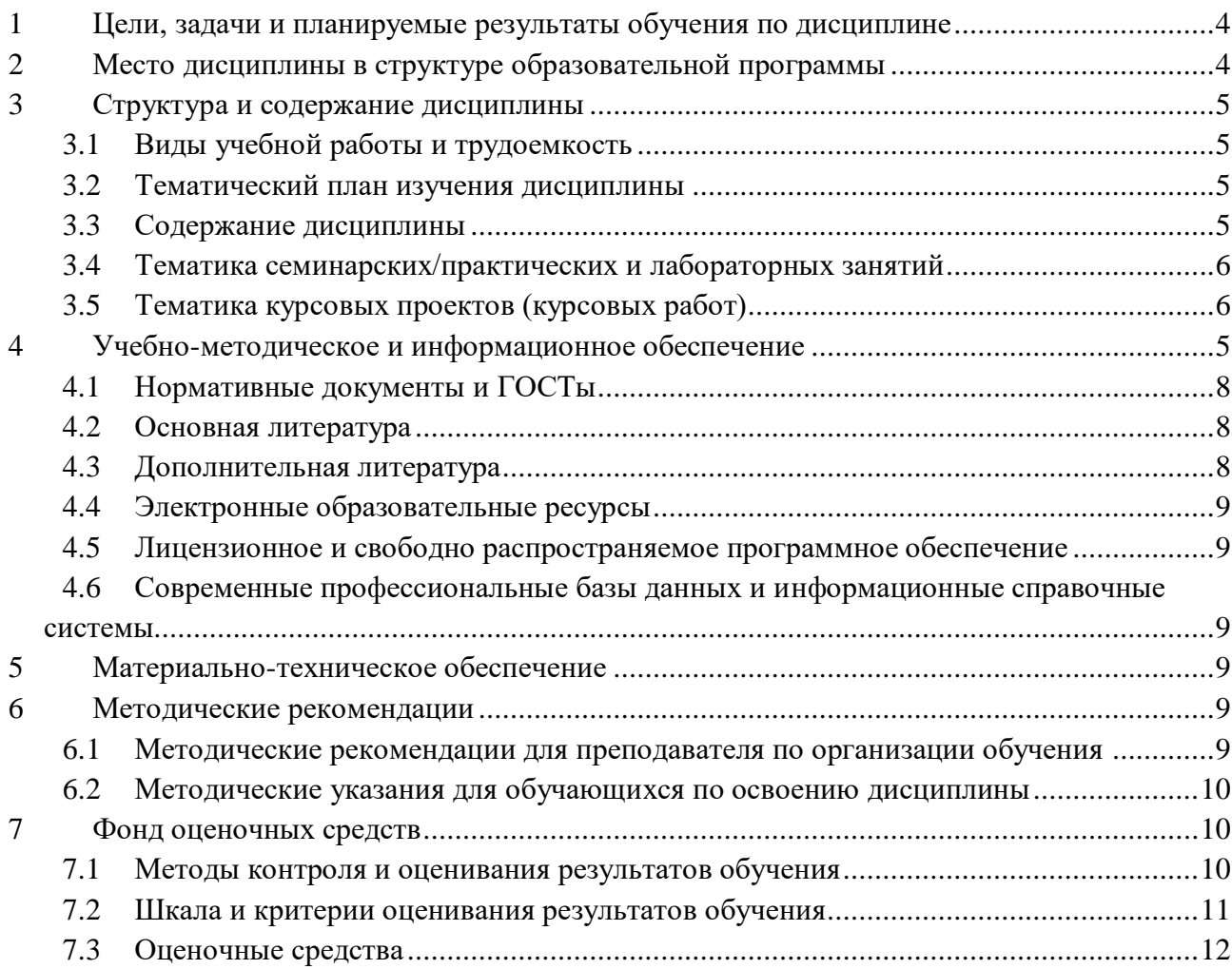

### <span id="page-3-0"></span>**1 Цели, задачи и планируемые результаты обучения по дисциплине**

К основным целям освоения дисциплины «Прикладные информационные технологии» относится:

 получение знание и умений для настройки, наладки программно-аппаратных комплексов;

- овладение общей методикой системного администрирования;
- закрепление получаемых в семестре знаний и навыков на практике;

 формирование взаимосвязей, получаемых в семестре знаний и навыков с изученными ранее и изучаемых параллельно с данной дисциплиной;

 подготовка студентов к деятельности в соответствии с квалификационной характеристикой бакалавра.

К основным задачам дисциплины «Прикладные информационные технологии» относятся:

овладение навыками и приемами системного администрирования;

 изучение и освоение теоретического материала, как в процессе контактной, так и в ходе самостоятельной работы;

 выполнение предоставленных практических заданий различных форм, как в процессе контактной, так и в ходе самостоятельной работы;

 самостоятельная работа над тематикой дисциплины для формирования компетенций основной образовательной программы (далее, ООП).

Планируемые результаты обучения должны соотнесены с установленными в ОПОП индикаторами достижения компетенций.

Совокупность запланированных результатов обучения по дисциплине обеспечивает формирование у выпускников всех компетенций, установленных образовательной программой.

Обучение по дисциплине «Прикладные информационные технологии» направлено на формирование у обучающихся следующих компетенций.

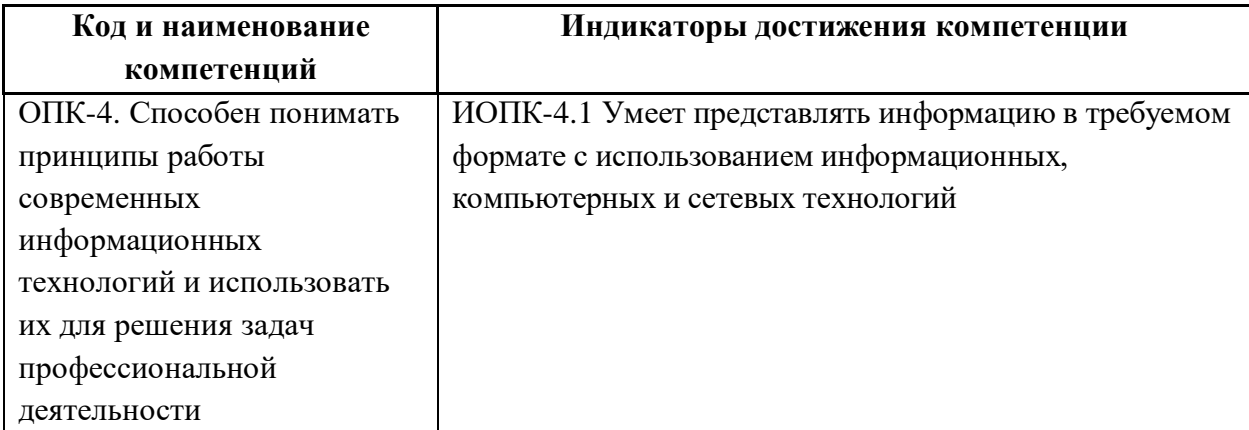

Общепрофессиональные компетенции выпускников и индикаторы их достижения

### <span id="page-3-1"></span>**2 Место дисциплины в структуре образовательной программы**

Дисциплина «Прикладные информационные технологии» относится к обязательной части блока Б1 «Дисциплины (модули)».

Дисциплина взаимосвязана логически и содержательно-методически со следующими дисциплинами и практиками:

Методы и языки программирования

Программирование

## <span id="page-4-0"></span>**3 Структура и содержание дисциплины**

Общая трудоемкость дисциплины составляет \_\_5\_\_ зачетных(е) единиц(ы) (180 часов).

# <span id="page-4-1"></span>**3.1 Виды учебной работы и трудоемкость (по формам обучения)**

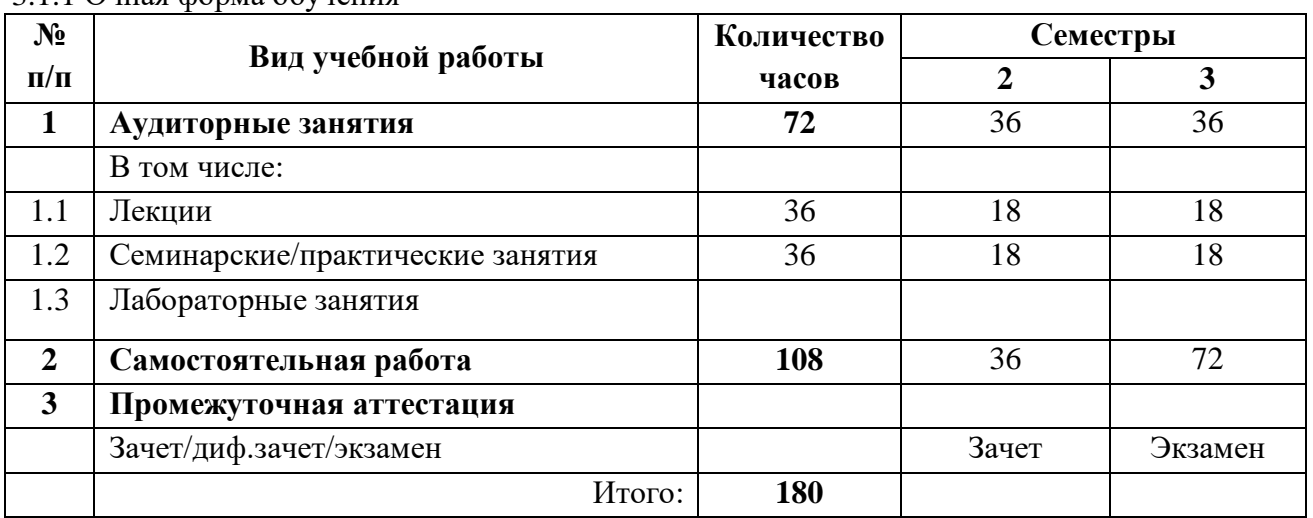

3.1.1 Очная форма обучения

## <span id="page-4-2"></span>**3.2 Тематический план изучения дисциплины (по формам обучения)**

3.2.1 Очная форма обучения

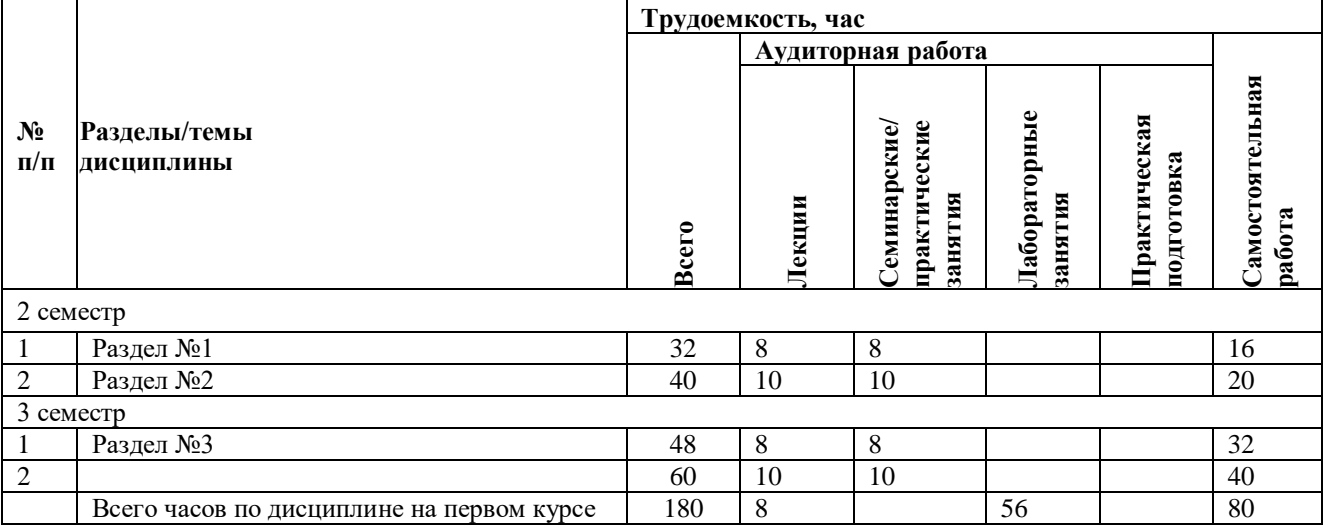

### <span id="page-4-3"></span>**3.3 Содержание дисциплины**

### **Раздел №1 «Система персонального компьютера»**

<span id="page-4-4"></span>Корпуса и блоки питания. Внутренние компоненты ПК. Материнские платы, архитектуры ЦП. Повышение производительности ЦП. Системы охлаждения. ПЗУ, ОЗУ, Модули памяти. Платы адаптеров и слоты расширения. Устройства хранения данных. Интерфейсы устройств хранения данных и RAID. Видеопорты и кабели для подключения монитора. Порты и кабели. Адаптеры и конвертеры. Устройства ввода и вывода. Выбор компонентов ПК. Сборка компьютера, открытие корпуса и подключение блока питания, установка материнской платы, установка приводов, установка плат адаптеров, установка кабелей.

#### **Раздел №2 «Операционная система»**

Назначение, основные характеристики, базовые функции и принципы работы современных ОС. Настольные и сетевые типы ОС. Выбор ОС, приложений и сред в соответствии с нуждами клиента. Определение минимальных аппаратных требований и совместимости оборудования с ОС. Порядок настройки жесткого диска. Создание разделов на жестком диске и их форматирование. Установка и настройка операционной системы. Создание учетной записи. Клонирование дисков и другие виды установки ОС. Варианты восстановления системы. Последовательность загрузки ОС Windows, основные режимы запуска, файлы реестра. Многовариантная загрузка. Служебная программа управления дисками. Структура каталогов и атрибуты файлов. Работа с графическим интерфейсом пользователя и панелью управления Windows. Установка, использование и удаление приложений. Назначение и требования виртуализации. Гипервизор - диспетчер виртуальных машин. Требования виртуальной машины. Определение и применение распространенных методов профилактического обслуживания, устранение неполадок. Точки восстановления и планы обслуживания.

#### **Раздел №3 «Сети»**

Основные принципы и преимущества сетей. Классификация сетей. Сети LAN, WAN, WLAN, PAN, MAN. Одноранговые сети и топология клиент/сервер. Основополагающие концепции и технологии сетей: пропускная способность и передача данных, IP-адресация (IPv4 и IPv6), DHCP, протоколы и приложения Интернета, ICMP. Стандартные порты и протоколы TCP и UDP. Физические компоненты сети: названия, назначение и характеристики сетевых устройств (концентраторы, мосты, коммутаторы, маршрутизаторы, беспроводные точки доступа и др.), распространенных типов сетевых кабелей (коаксиальные, «витая пара», оптоволоконные). Топология и архитектура локальной сети. Стандарты проводной и беспроводной сети Ethernet. Модели данных OSI и TCP/IP.

#### **Раздел №4 «Сетевое взаимодействие»**

Выбор и настойка сетевой платы и модема. Настройка беспроводного и проводного маршрутизатора. Настройка операционных систем. Подключение к рабочей группе или домену. Виртуальные частные сети (VPN). Выбор типа подключения к поставщику услуг Интернета. DSL и ADSL. Беспроводной доступ к Интернету прямой видимости. Технология WiMAX. Названия, назначение и характеристики других технологий связи: телефонные технологии, коммуникация с использованием силовых линий, широкополосная связь. Определение и применение распространенных методов профилактического обслуживания сетей, устранение проблем в работе сети.

#### <span id="page-5-0"></span>**1.1.Тематика семинарских/практических и лабораторных занятий***.*

#### **3.4.1 Лабораторные работы**

Не предусмотрены

#### **3.4.2 Семинарские/практические занятия**

#### <span id="page-5-1"></span>**Практическое занятие № 1 «Поиск вакансий»**

Цель работы: Изучение рынка вакансий, определение текущих кадровых тенденций, навыков и дополнительных путей, требующихся для карьерного роста в сфере информационных и сетевых технологий.

#### **Практическое занятие № 2 «Апгрейд оборудования»**

Цель работы: Знакомство с основными техническими характеристиками и номенклатурой устройств, принципами комплектации персонального компьютера, а также оценке стоимости комплекта.

#### **Практическое занятие № 3 «Разборка и сборка компьютера»**

Цель работы: Получение практических навыков самостоятельно полностью разбирать, осуществлять замену комплектующих и собирать персональный компьютер на основе существующей конфигурации на тренировочном стенде.

### **Практическое занятие № 4 «Настройка параметров BIOS»**

Цель работы: Закрепление теоретических знаний о назначении, функциях и установках BIOS и практических навыков работы с BIOS Setup.

#### **Практическое занятие № 5 «Добавление компьютеров в существующую сеть»**

Цель работы: Получение представления об основных функциях Packet Tracer, создание простой сети.

### **Практическое занятие № 6 «Подключение компьютеров к беспроводному роутеру по Wi-Fi»**

Цель работы: Получение практических навыков настройки основных параметров безопасности на беспроводном маршрутизаторе: сетевое имя по умолчанию (SSID), пароль и вид шифрования, а также настройки беспроводных ПК для подключения к сети WI-FI.

### **Практическое занятие № 7 «Проверка беспроводного подключения»**

Цель работы: Получение практических навыков настройки компьютера для подключения к сети через Wi-Fi роутер и использования различного инструментария для оценки работы сети.

### **Практическое занятие № 8 «Настройка параметров межсетевого экрана»**

Цель работы: Получение практических навыков настройки параметров безопасности на беспроводном маршрутизаторе: фильтрацию МАС-адресов, разрешение доступа к серверу в DMZ, отключение DMZ и настройка поддержки пересылки на один порт.

### **Практическое занятие № 9 «Управление IoT-устройствами»**

Цель работы: Получение практических навыков установки и настройки устройств умного дома так, чтобы они выполняли роль системы безопасности.

### **Практическое занятие № 10 «Создание прямых кабелей UTP (обжимка коннектора, монтаж розетки»**

Цель работы: Получение практических навыков монтажа и тестирования прямого и перекрестного UTP кабелей (неэкранированная витая пара) для сети Ethernet.

Методика преподавания дисциплины «Прикладные информационные технологии» и реализация компетентностного подхода в изложении и восприятии материала предусматривает использование следующих активных и интерактивных форм проведения групповых, индивидуальных, аудиторных занятий в сочетании с внеаудиторной работой с целью формирования и развития профессиональных навыков у обучающихся:

• выполнение лабораторных работ в лабораториях вуза;

• индивидуальные и групповые консультации студентов преподавателем;

• посещение профильных конференций и работа на мастер-классах экспертов и специалистов в веб-технологиях, веб-разработке, Интернет-маркетинге и других профессиональных областях.

Самостоятельная внеаудиторная работа студентов состоит из подготовки к выполнению и защите лабораторных работ, а также подготовки к промежуточной аттестации во время экзаменационной сессии и составляет 50%.

### **3.4.3 Тематика курсовых проектов (курсовых работ)**

Не предусмотрено

# **4 Учебно-методическое и информационное обеспечение**

## **4.1 Нормативные документы и ГОСТы**

<span id="page-7-0"></span>1. Федеральный закон от 29 декабря 2012 года № 273-ФЗ «Об образовании в Российской Федерации» (с изменениями и дополнениями);

2. Федеральный государственный образовательный стандарт высшего образования бакалавриат по направлению подготовки 09.03.01 Информатика и вычислительная техника, утвержденный Приказом Министерства образования и науки РФ от 19 сентября 2017 г. N 929 "Об утверждении федерального… Редакция с изменениями N 1456 от 26.11.2020

3. Приказ Министерства образования и науки РФ от 05 апреля 2017 г. № 301 «Об утверждении Порядка организации и осуществления образовательной деятельности по образовательным программам высшего образования – программам бакалавриата, программам специалитета, программам магистратуры;

4. Порядок проведения государственной итоговой аттестации по образовательным программам высшего образования – программам бакалавриата, программам специалитета и программам магистратуры, утвержденный приказом Минобрнауки России от 29 июня 2015 г. № 636;

5. Положение о практической подготовке обучающихся, утвержденное приказом Министерства науки и высшего образования Российской Федерации и Министерства просвещения Российской Федерации от 5 августа 2020 г. № 885/390;

6. Академический учебный план Направление подготовки: 09.03.01 Информатика и вычислительная техника Профиль: Веб технологии Форма обучения: очная.;

7. Устав и локальные нормативные акты Московского политеха

Области профессиональной деятельности и сферы профессиональной деятельности, в которых выпускники, освоившие программу бакалавриата (далее - выпускники), могут осуществлять профессиональную деятельность:

06 Связь, информационные и коммуникационные технологии (в сфере проектирования, разработки, внедрения и эксплуатации средств вычислительной техники и информационных систем, управления их жизненным циклом)

Выпускники могут осуществлять профессиональную деятельность в других областях и (или) сферах профессиональной деятельности при условии соответствия уровня их образования и полученных компетенций требованиям к квалификации работника, предъявляемым соответствующими профессиональными стандартами

### <span id="page-7-1"></span>**4.2 Основная литература**

<span id="page-7-2"></span>1. Черпаков, И. В. Теоретические основы информатики : учебник и практикум для вузов / И. В. Черпаков. — Москва : Издательство Юрайт, 2023. — 353 с. — (Высшее образование). — ISBN 978-5-9916-8562-7. — Текст : электронный // Образовательная платформа Юрайт [сайт]. — URL:<https://urait.ru/bcode/511750>

2. Зимин, В. П. Информатика. Лабораторный практикум в 2 ч. Часть 1 : учебное пособие для вузов / В. П. Зимин. — 2-е изд., испр. и доп. — Москва : Издательство Юрайт, 2022. — 124 с. — (Высшее образование). — ISBN 978-5-534-11588-8. — Текст : электронный // Образовательная платформа Юрайт [сайт]. — URL:<https://urait.ru/bcode/490390>

### **4.3 Дополнительная литература**

1. Волкова, В. Н. Теория информационных процессов и систем : учебник и практикум для вузов / В. Н. Волкова. — 2-е изд., перераб. и доп. — Москва : Издательство Юрайт, 2023. — 432 с. — (Высшее образование). — ISBN 978-5-534-05621-1. — Текст : электронный // Образовательная платформа Юрайт [сайт]. — URL: https://urait.ru/bcode/511112 2. Торадзе, Д. Л. Информатика : учебное пособие для вузов / Д. Л. Торадзе. — Москва : Издательство Юрайт, 2023. — 158 с. — (Высшее образование). — ISBN 978-5-534-15041-4.

— Текст : электронный // Образовательная платформа Юрайт [сайт]. — URL: https://urait.ru/bcode/519865

### <span id="page-8-0"></span>**4.4 Электронные образовательные ресурсы**

1. Курс Прикладные информационные технологии https://online.mospolytech.ru/course/view.php?id=9411

### <span id="page-8-1"></span>**4.5 Лицензионное и свободно распространяемое программное обеспечение**

- 1. OC
- 2. Веб-браузер
- 3 Putty
- 4 TerraTerm
- 5 BiosEmulator

# <span id="page-8-2"></span>**4.6 Современные профессиональные базы данных и информационные справочные системы**

1. Федеральная государственная информационная система - Национальная электронная библиотека (НЭБ) [https://нэб.рф](https://нэб.рф/)

### <span id="page-8-3"></span>**5 Материально-техническое обеспечение**

<span id="page-8-4"></span>Занятия по предмету Основы ИКТ должны проводится в специализированных аудиториях в корпусе Московского Политеха на ул. Прянишникова д. 2а, ауд. ПР2402 и ПР2403, оснащенных современной оргтехникой и персональными компьютерами с программным обеспечением в соответствии с тематикой изучаемого материала. Число рабочих мест в аудитории должно быть достаточным для обеспечения индивидуальной работы студентов. Рабочее место преподавателя должно быть оснащены современным компьютером с подключенной к нему электронной доской.

### **6 Методические рекомендации**

### <span id="page-8-5"></span>**6.1 Методические рекомендации для преподавателя по организации обучения**

При подготовке к занятиям следует предварительно проработать материал занятия, предусмотрев его подачу точно в отведенное для этого время занятия. Следует подготовить необходимые материалы – теоретические сведения для лекций, задачи для лабораторных работ и др. При проведении занятия следует контролировать подачу материала и решение заданий с учетом учебного времени, отведенного для занятия.

При проверке работ и отчетов следует учитывать не только правильность выполнения заданий Лабораторных работ, но и оптимальность выбранных методов решения, правильность выполнения всех его шагов.

Для сдачи работ, которые студент не выполнил в течение семестра, преподаватель организует дополнительные занятия в конце семестра.

#### **6.2 Методические указания для обучающихся по освоению дисциплины**

<span id="page-9-0"></span>Изучение дисциплины осуществляется в строгом соответствии с целевой установкой в тесной взаимосвязи учебным планом. Основой теоретической подготовки студентов являются лекционные занятия, лабораторные работы.

В процессе самостоятельной работы студенты закрепляют и углубляют знания, полученные во время аудиторных занятий, дорабатывают конспекты и записи, готовятся к проведению и обрабатывают результаты лабораторных работ, готовятся к промежуточной аттестации, а также самостоятельно изучают отдельные темы учебной программы.

На занятиях студентов, в том числе предполагающих практическую деятельность, осуществляется закрепление полученных, в том числе и в процессе самостоятельной работы, знаний. Особое внимание обращается на развитие умений и навыков установления связи положений теории с профессиональной деятельностью будущего специалиста.

Самостоятельная работа осуществляется индивидуально. Контроль самостоятельной работы организуется в двух формах:

• защита лабораторных работ;

• контроль со стороны преподавателей (текущий и промежуточный).

Текущий контроль осуществляется на аудиторных занятиях, промежуточный контроль осуществляется на экзамене в письменной (устной) форме.

Критериями оценки результатов самостоятельной работы студента являются:

• уровень освоения студентом учебного материала;

• умения студента использовать теоретические знания при выполнении практических задач;

• сформированность компетенций;

• оформление материала в соответствии с требованиями.

### <span id="page-9-1"></span>**7 Фонд оценочных средств**

#### <span id="page-9-2"></span>**7.1 Методы контроля и оценивания результатов обучения**

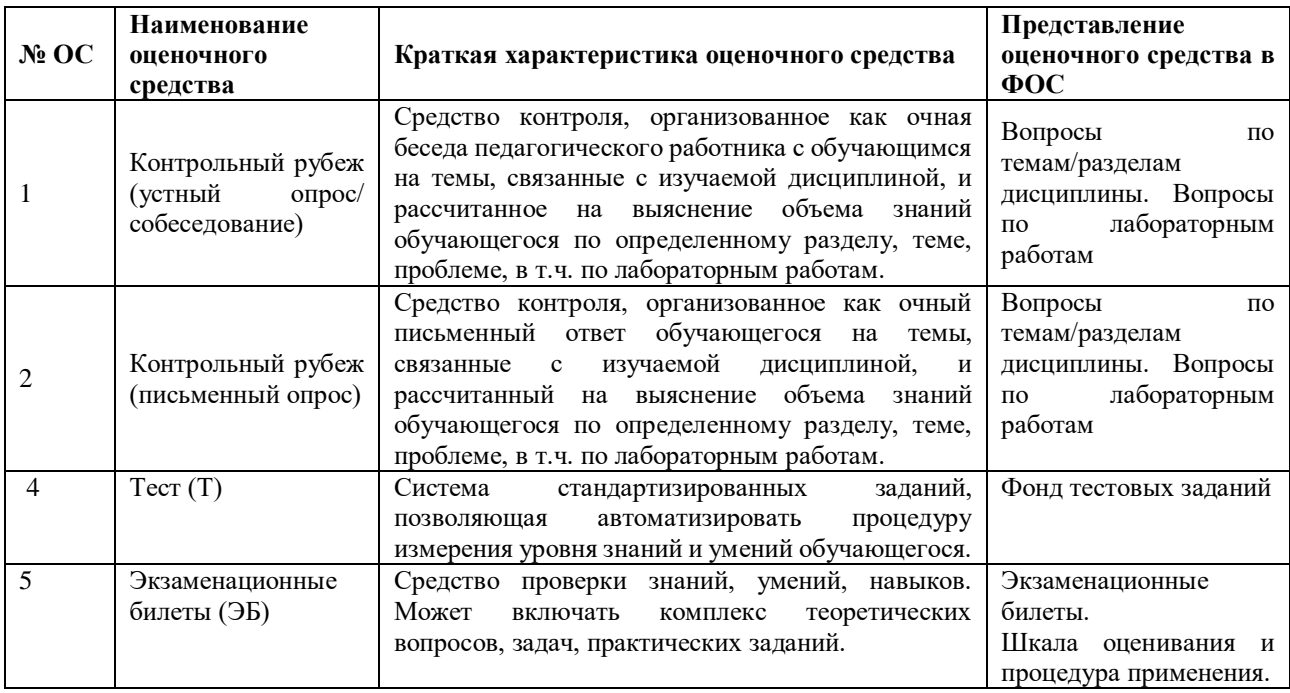

### **7.2 Шкала и критерии оценивания результатов обучения**

<span id="page-10-0"></span>Показателем оценивания компетенций на различных этапах их формирования является достижение обучающимися планируемых результатов обучения по дисциплине.

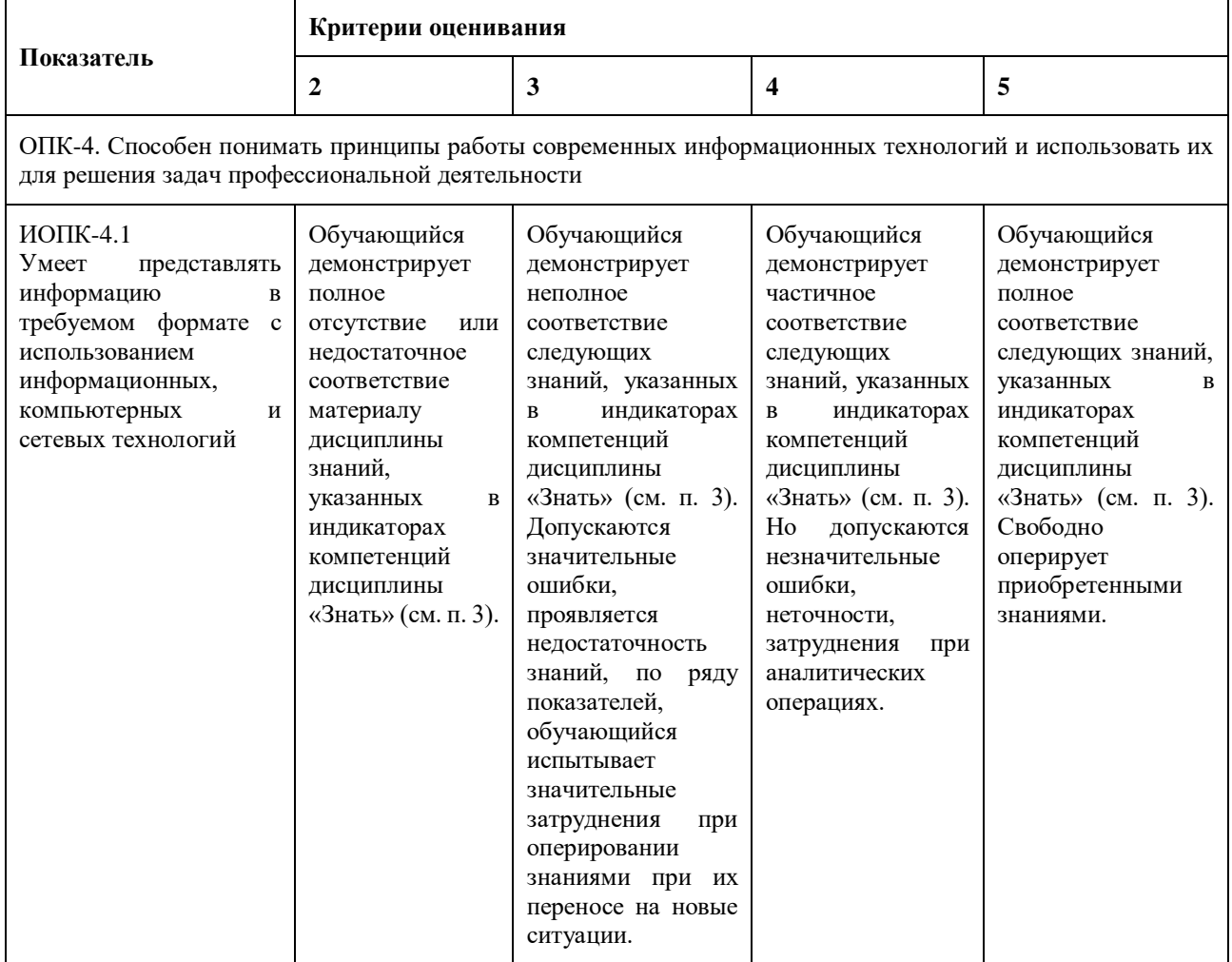

### **7.3 Шкала оценивания результатов промежуточной аттестации и еë описание.**

#### **Форма промежуточной аттестации: экзамен.**

Промежуточная аттестация обучающихся в форме экзамена проводится по результатам выполнения всех видов учебной работы, предусмотренных учебным планом по данной дисциплине (модулю), при этом учитываются результаты текущего контроля успеваемости в течение семестра. Оценка степени достижения обучающимися планируемых результатов обучения по дисциплине (модулю) проводится преподавателем, ведущим занятия по дисциплине (модулю) методом экспертной оценки. По итогам промежуточной аттестации по дисциплине (модулю) выставляется оценка «отлично», «хорошо», «удовлетворительно» или «неудовлетворительно».

Приведенные ниже правила выставления оценок и опозданий могут быть изменены, если преподаватель сочтет это необходимым. Важно, чтобы студенты регулярно просматривали план курса, выложенный в СДО, на предмет его обновления или изменения.

В соответствии с планом дисциплины студентам выдаются задания на лабораторные работы. Лабораторные работы могут состоять из практических заданий, которые требуют выполнения работы в аудитории университета и заданий для самостоятельной работы. Помимо требований и описания задания в работе указан крайний срок сдачи. Для сдачи лабораторной работы студенту необходимо выполнить практическую часть в соответствии с заданием и защитить работу. Во время защиты лабораторной работы преподаватель проверяет практическую часть работы и опрашивает студента по теоретическим разделам темы лабораторной работы. Если студент отказывается отвечать на вопросы, или дает полностью неверные ответы, или ответы не по теме, то работа может считаться сданной, но при этом она оценивается не выше 1 балла.

Работа должна быть выполнена студентом самостоятельно: на скриншотах студента должен быть виден рабочий стол, меню пуск с датой и временем и ФИО студента. Если эти правила не соблюдаются, то работа не считается сданной и не оценивается.

Рубежные контроли (устный/письменный опрос) сдаются в аудитории индивидуально по варианту задания, выданному преподавателем в назначенные дни. При отсутствии студента в день написания контрольной работы ему разрешается сдать работу на следующем занятии, при этом студенту начисляется штраф в размере 1 балла, за каждую неделю просрочки.

Каждый студент имеет право на 3 недели опоздания (без начисления штрафных баллов), которые могут быть потрачены на любые задания в течение семестра.Опоздания предназначены для решения особых ситуаций, таких как болезнь или чрезвычайные семейные обстоятельства.

Студенты должны заранее сообщать о том, что у них могут возникнуть трудности со своевременной сдачей задания или проекта. При наличии реальных причин задержки студентам следует как можно скорее связаться с преподавателем и обсудить возможные условия.

К промежуточной аттестации допускаются только студенты, выполнившие все виды учебной работы, предусмотренные рабочей программой по дисциплине – выполнение и защита Лабораторных работ согласно полученному заданию, сдачарубежных контролей(устных/письменных опросов/собеседований) по темам учебного курса, выполнение тестов по всем разделам курса, включая итоговый тест в системе ЛМС Московского Политеха с достижением пороговых значений оценок по всем видам учебной работы. При этом используется балльно-рейтинговая система, включающая следующие критерии оценки.

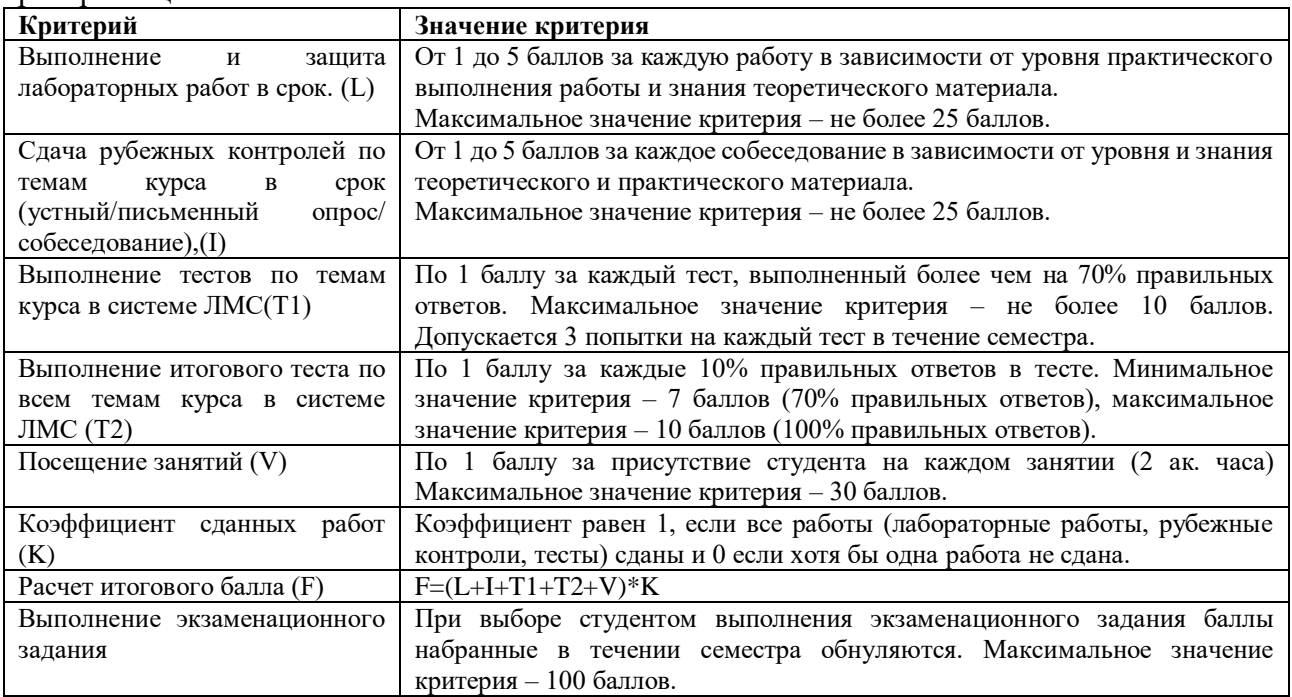

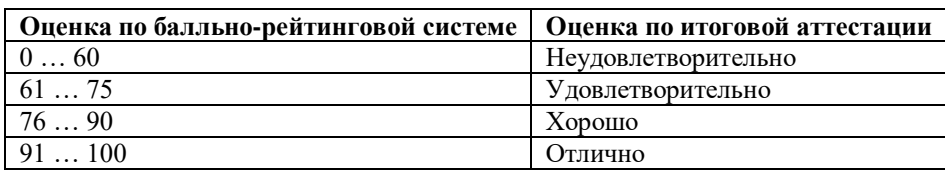

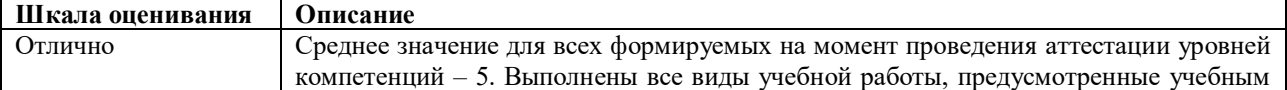

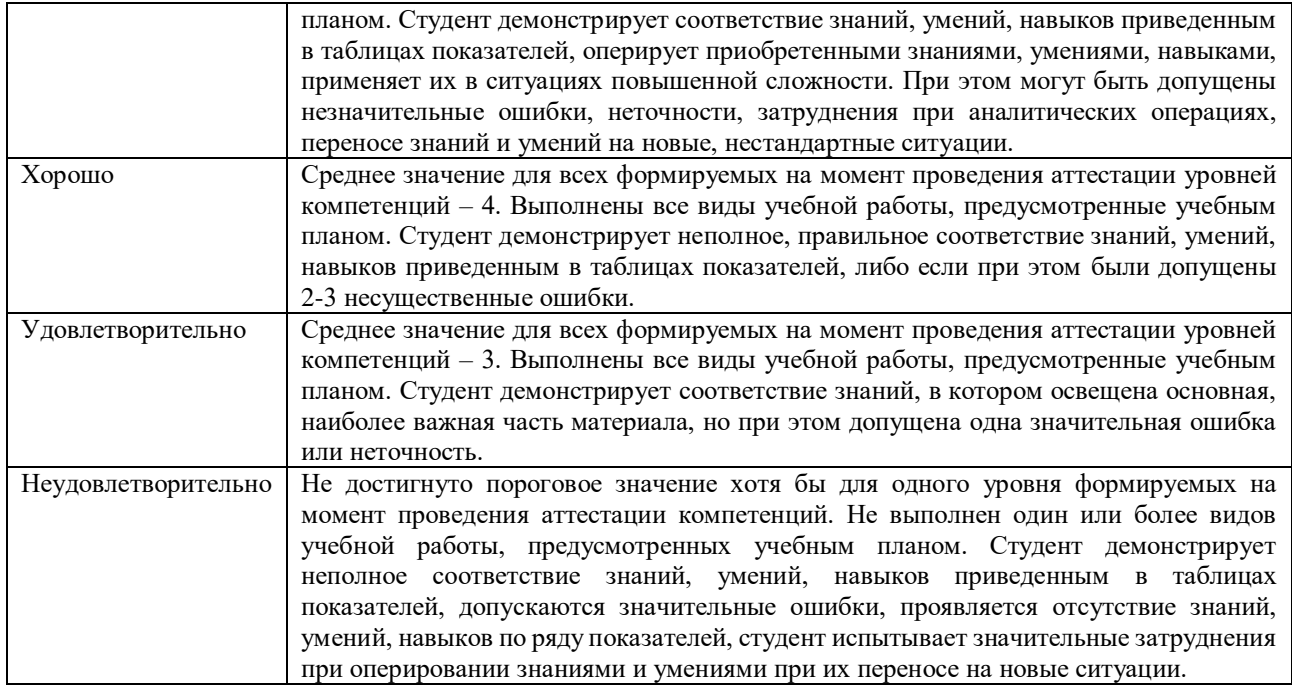

# **7.4 Описания показателей оценивания и критериев оценивания компетенций**

В процессе освоения данной дисциплины студент формирует и демонстрирует следующие общепрофессиональные компетенции:

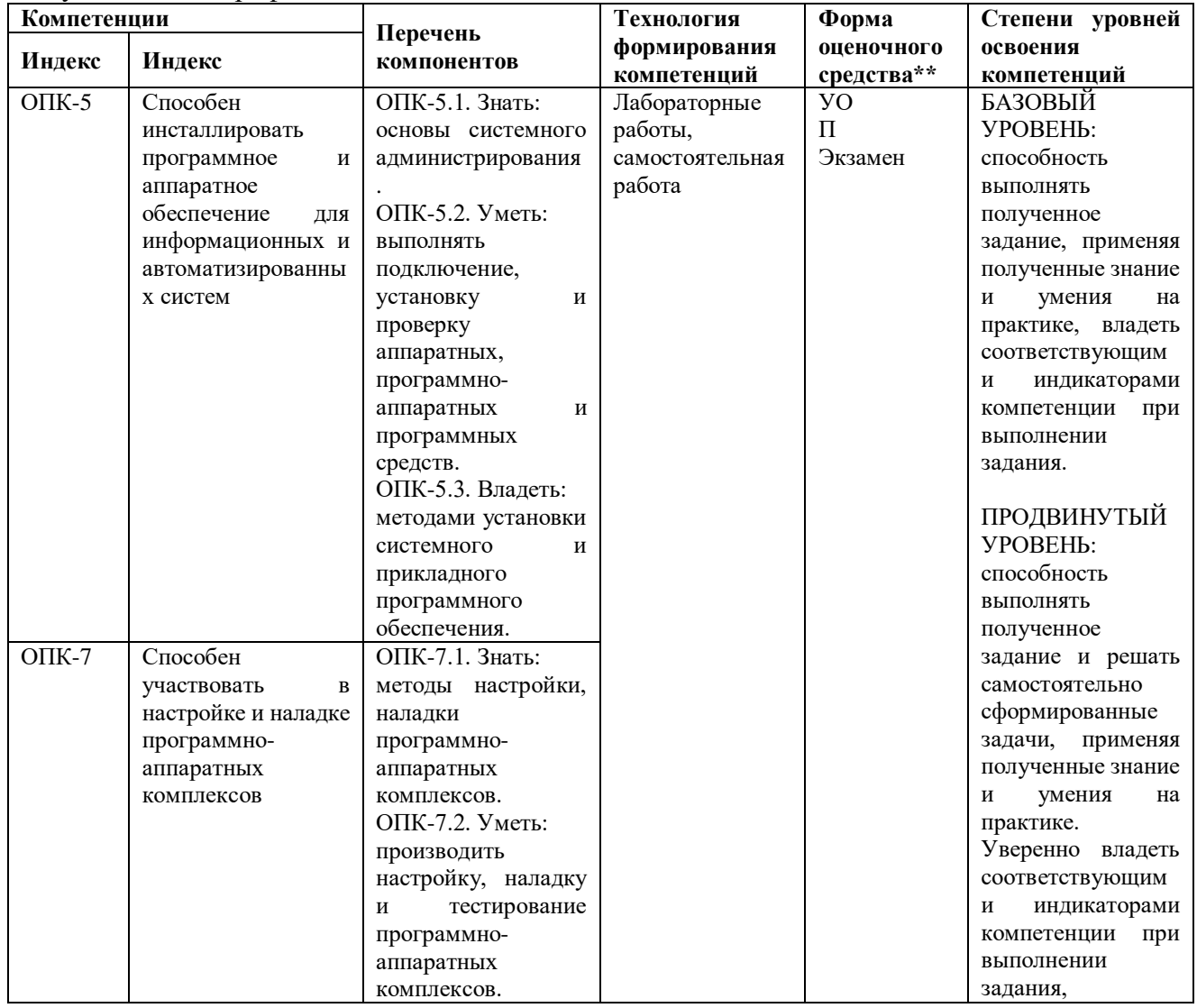

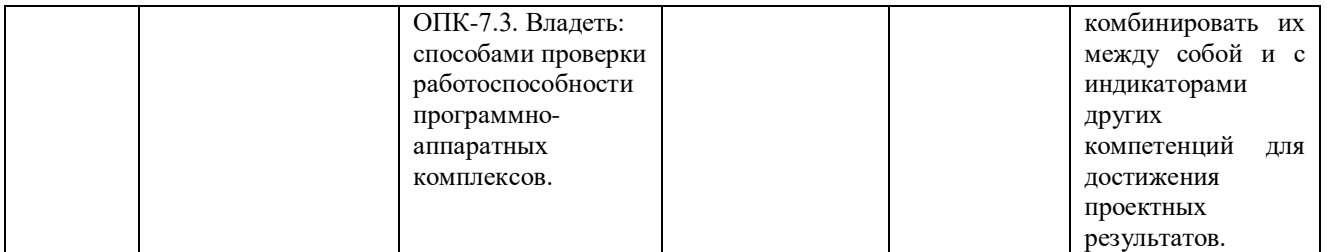

\*\*- Сокращения форм оценочных средств см. в приложении 2 к РП.

### **7.5 Экзаменационное задание.**

Форма экзаменационного задания выбирается преподавателем и утверждается на заседании кафедры. Экзамен может проходить в следующих формах и с использованием следующих оценочных средств.

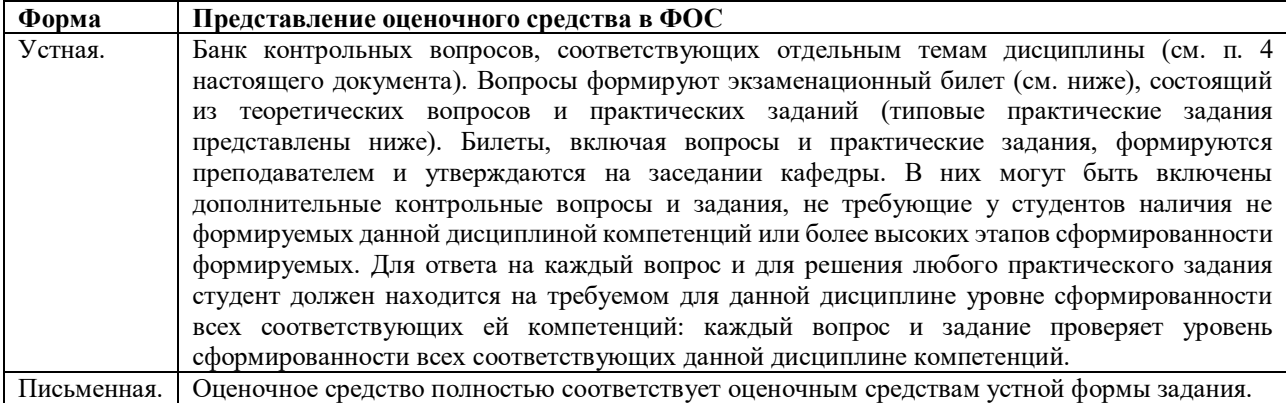

#### **7.6 Список экзаменационных вопросов.**

1. Форм-фактор. Определение. Примеры. Как выбрать БП?

2. Материнская плата. Форм-факторы и компоненты

3. ЦП - основные характеристики. Сокет. Увеличение производительности. Разгон. Системы охлаждения ЦП

4. ПЗУ. ОЗУ. Определения и типы. Модули памяти. Кэш.

5. Платы расширения, виды и типы слотов расширения (PCI, mini PCI, PCIx, PCIe, Risercard, AGP)

6. HDD, SSD. RAID-массивы и их уровни

7. Внешние порты и типы кабелей. Адаптеры и переходники

8. Устройства ввода. Традиционные. Современные. Новые и новейшие. KVM.

9. Устройства вывода.

10. BIOS /UEFI. Процедура POST. BIOS и CMOS. Основные способы защиты ПК через BIOS /UEFI.

11. ЭСР. Типы колебаний напряжения питания. Устройства для защиты от электрических колебаний.

12. Цели и преимущества профилактического обслуживания ПК. Профилактика оборудования. Профилактика программного обеспечения

13. 6 основных этапов процедуры поиска и устранения неполадок с ПК

14. Типы сетей LAN, WLAN, PAN, MAN, WAN, VLAN, WMN, VPN

15. Типы подключения к Интернет.(ISDN, DSL, Wi-Fi, кабельная сеть, спутниковая передача, сотовые технологии и др.).

16. Сетевые модели (OSI, TCP/IP)

17. Протоколы транспортного уровня. Основные номера портов приложений.

18. Стандарты, протоколы и скорости: Wi-Fi, сотовая связь, Bluetooth, NFC, RFID, управление умным домом

19. Клиент-серверные сети. Функции и протоколы сетевых сервисов.

20. Физические компоненты сети. Сетевые устройства. PoE

21. Сетевая среда передачи данных. Кабели. Разъемы. Скорости

22. Сетевая адресация. MAC, IPv4, IPv6. Правила сокращения в адресе IPv6, отображение адресов.

23. Статическая и динамическая адресация. DHCP, IP-адрес, маска подсети, шлюз по умолчанию, DNS. Link-local адрес.

24. Основные параметры настройки проводной и беспроводной сети. Настройка межсетевого экрана.

- 25. Ноутбуки. Компоненты. Дисплей ноутбука.
- 26. Мобильные устройства. Компоненты. Оборудование. Типы соединений.
- 27. Типы принтеров. Процесс лазерной печати.

28. Виртуализация. Использование на стороне клиента. Требования для виртуальных машин.

- 29. Облачные сервисы (SaaS, PaaS, IaaS). Четыре основные модели облака.
- 30. Операционные системы. Определение и термины. Основные функции.
- 31. Выбор и обновление ОС. Различия 32-bit и 64-bit версий Windows
- 32. Разбиение жесткого диска на разделы. MBR и GPT. Разделы.
- 33. Файловая система жесткого диска. Типы и отличия. Форматирование.
- 34. Способы и варианты установки Windows. Sysprep.
- 35. Загрузка Windows. Режимы запуска. Реестр. Ключи реестра.
- 36. Linux, Unix, macOS. Мобильные операционные системы.
- 37. Вирусы и «троянские кони». Типы вредоносного ПО
- 38. Типы атак на протокол TCP/IP. Атака нулевого дня. Способы защиты
- 39. Основные понятия политики безопасности

40. Основные способы защиты данных

## **7.7 Примерный список вопросов для контрольных рубежей и защиты лабораторных работ**

### **Тема 1**

1. Форм-фактор определение и примеры.

2. Корпуса. Выбор корпуса и вентиляторов копусов

3. БП. Форм-факторы и разъёмы. Выбор блока питания и корпуса

4. Материнская плата. Форм-факторы и компоненты. Характеристики выбора материнской платы

5. ЦП, сокет. Повышение производительности. Системы охлаждения. Выбор этих компонентов

6. Типы памяти. ПЗУ

7. ОЗУ. Модули памяти. Кэш

8. Платы адаптеров и слоты расширения (PCI, mini PCI, PCIx, PCIe, и др.)

9. Выбор видеокарты. Выбор плат адаптеров

10. Устройства хранения данных. Интерфейсы накопителей. Выбор и преимущества HDD и SSD.

11. Интерфейсы накопителей. Скорости. Подключение внешних устройств хранения данных, характеристики кабеля USB.

12. Что такое RAID и какие виды вы знаете?

13. Видеопорты и кабели

14. Другие порты и кабели. Компоненты перехода.

15. Традиционные устройства ввода и KVM

16. Устройства вывода.

17. Мониторы. Характеристики и выбор.

18. Толстые и тонкие клиенты

19. Особенности специализированных компьютерных систем

### **Тема 2, 3**

1. Правила техники безопасности. Электрическая и пожарная безопасность.

2. Электробезопасность. Что такое ЭСР и способы его предотвращения?

3. Типы колебаний напряжения питания

4. Устройства для защиты от электрических колебаний

5. Защита окружающей среды

6. Зачем нужен обжимной инструмент, монтажный инструмент и трейсер (генератор тона), мультиметр

7. Программные средства обслуживания ПК

8. Программные средства защиты оборудования и данных

9. Подключение БП. Установка ЦП и материнской платы. Какие кабели идут от передней панели.

10. Что такое POST?

11. BIOS и CMOS. Где находятся, функции.

12. BIOS. Основные разделы. Настройка.

13. Основные способы защиты ПК через BIOS (Drive Encription, Lojack, TPM, adm pass)

14. Диагностика состояния компьютера с помощью BIOS

15. UEFI. Интерфейс, функции, отличия от BIOS

16. Режимы в UEFI

17. Обновление BIOS

**Тема 4**

1. Преимущества профилактического обслуживания компьютера.

2. Профилактика ПО

3. Профилактика оборудования

4. Какие инструменты потребуются во время профилактического обслуживания настольного ПК? Какие проблемы преимущественно связаны с кабелями внутри ПК?

5. Факторы воздействия внешней среды

6. Что нужно сделать для сохранности данных перед проведением работ?

7. Алгоритм поиска и устранения неисправностей (6 пунктов)

8. Подробное описание алгоритма (пункты 1,2,3) поиска и устранения неисправностей?

9. Подробное описание алгоритма (пункты 4,5,6) поиска и устранения неисправностей?

10. Распространенные неполадки ПК и способы их устранения

11. ПК не включается (причины)?

12. После установки новой видеокарты PCIe х16 компьютер перестал показывать видео (причины)?

13. Компьютер не распознает добавленную оперативную память (причины)?

14. Компьютер не распознает устройство хранения данных (причины)?

**Тема 5, 6**

1. ОС. Что такое многозадачность, многопроцессорность, многопоточность? Многопользовательская система.

2. 4 основные функции ОС. API и примеры

3. Чем отличается 32 bit и 64 bit архитектура процессора?

4. Серверные ОС и Настольные ОС. Особенности и примеры.

5. Как подобрать ОС? Совместимость.

6. Обновление ОС (преимущества и недостатки). Перенос данных

7. Выбор накопителя. Структура жесткого диска.

8. Что такое MBR, GPT? Сравнение.

9. Настройка жесткого диска. Какие бывают разделы?

10. Форматирование. Файловые системы. FAT32, NTFS, ExFAT отличия?

11. Способы и варианты установки Windows. Sysprep.

12. Загрузка Windows. Режимы запуска.

13. Реестр. Определение, функции. Ключи реестра. Как открыть редактор реестра?

14. Панель управления (категории, пункты и утилиты). Диспетчер устройств (функции и значки)

15. Интерфейс командной строки. Команды.

16. Виртуализация, требования к ПК, которые используются в целях виртуализации. Преимущества? Какие существуют программные средства для создания ВМ.

17. Профилактическое обслуживание. Настройка автозагрузки.

18. Распространенные проблемы. Причины и решения: 1). ОС не запускается и 2). Приложение не устанавливается.

**Тема 7, 8**

1. Среды передачи данных. Пропускная способность. Режимы

2. Типы сетей

3. Организации ответственные за разработку сетевых стандартов. Понятие протокола.

4. Модель OSI

5. Модель TCP/IP

6. CSMA/CD (CA). Стандарты.

7. Сетевые устройства. PoE.

8. Медные кабели и разъемы. Категории витой пары. Схемы разводки.

9. Волоконно-оптические кабели и разъемы

10. Адресация сетевых устройств: МАС, IPv4 (формат, маска подсети), IPv6 (формат, правила сокращения нулей).

11. Статическая и динамическая адресация, Link-local, DNS. ICMP, ping

12. Роль и функции транспортного уровня. Протоколы TCP и UDP преимущества и недостатки. Стандартные порты.

13. Сетевая интерфейсная плата. Настройка платы NIC.

14. Настройка проводного и беспроводного маршрутизатора. Основные параметры беспроводной сети.

15. VPN.

16. Технологии подключения к Интернет.

17. Центры обработки данных. Облачные технологии.

18. Процедура поиска неисправностей сети. Распространенные проблемы.

### **7.8 Пример из теста в системе ЛМС.**

Пользователь настраивает точку беспроводного доступа и хочет предотвратить обнаружение сети соседями. Какие действия необходимо предпринять пользователю?

• Отключить трансляцию SSID

• Включить шифрование WPA

• Настроить параметры DMZ

• Настроить DNS-сервер

### **7.9 Пример оформления экзаменационного билета**

МИНИСТЕРСТВО НАУКИ И ВЫСШЕГО ОБРАЗОВАНИЯ РОССИЙСКОЙ ФЕДЕРАЦИИ

ФЕДЕРАЛЬНОЕ ГОСУДАРСТВЕННОЕ АВТОНОМНОЕ ОБРАЗОВАТЕЛЬНОЕ УЧРЕЖДЕНИЕ ВЫСШЕГО ОБРАЗОВАНИЯ

# **«Московский политехнический университет» (МОСКОВСКИЙ ПОЛИТЕХ)**

### ЭКЗАМЕНАЦИОННЫЙ БИЛЕТ №1

по дисциплине «Прикладные информационные технологии» направление подготовки 01.03.02 «Прикладная математика и информатика»

### ВОПРОСЫ:

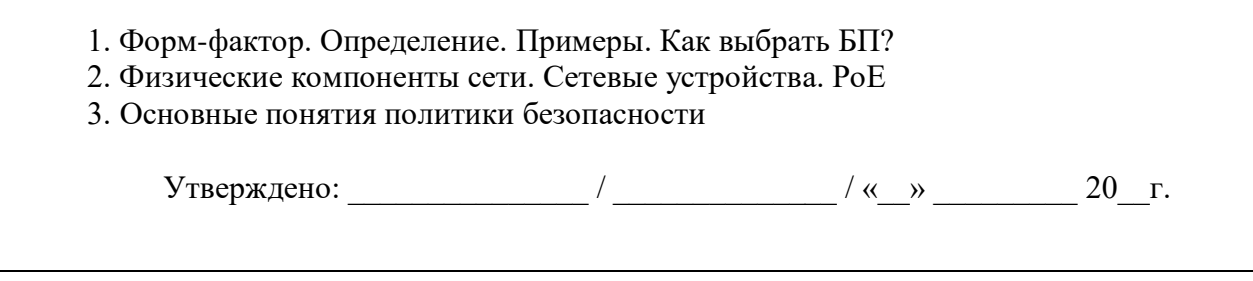